## SAP ABAP table GUI\_E2E\_TRACES\_R {GUI Epp Traces Used Root Context IDs}

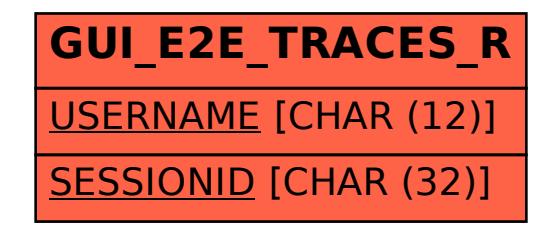